### МИНИСТЕРСТВО НАУКИ И ВЫСШЕГО ОБРАЗОВАНИЯ РОССИЙСКОЙ ФЕДЕРАЦИИ

Филиал федерального государственного бюджетного образовательного учреждения высшего образования «Воронежский государственный технический университет» в городе Борисоглебске

УТВЕРЖДАЮ . Директор филиала /В.В. Григораш/ 31 августа 2021 г.

### РАБОЧАЯ ПРОГРАММА дисциплины

### «Компьютерная обработка аудио и видео информации»

Направление подготовки 09.03.02 Информационные системы и технологии

Профиль Информационные системы и технологии цифровизации

Квалификация выпускника бакалавр

Нормативный период обучения 4 г

Форма обучения очная

Год начала подготовки 2021

Автор программы

Заведующий кафедрой естественнонаучных дисциплин

Р.В. Волков

Л.И. Матвеева

Руководитель ОПОП

Е.А. Позднова

Борисоглебск 2021

### **1. ЦЕЛИ И ЗАДАЧИ ДИСЦИПЛИНЫ**

### **1.1. Цели дисциплины**

Обеспечение студентов знаниями по устройству мультимедийных компьютеров и периферийных устройств, основам создания мультимедиаприложений, элементам мультимедиа и их использования на практике.

Изучение дисциплины должно способствовать формированию у студентов основ научного мышления, в том числе: пониманию основных сведений о принципах построения мультимедийных приложений, принципов вывода и управления графикой, видео-, текстовой и звуковой информацией, особенностях организации процесса формирования мультимедийных данных; умению оценивать качество понимания мультимедийной информации, представляемой пользователю.

### **1.2. Задачи освоения дисциплины**

Получение основных сведений о принципах построения мультимедийных систем; освоение основных видов мультимедийных устройств компьютера; изучение видов, назначения и принципов формирования мультимедийных данных; приобретение навыков создания мультимедийных приложений.

### **2. МЕСТО ДИСЦИПЛИНЫ В СТРУКТУРЕ ОПОП**

Дисциплина «Компьютерная обработка аудио и видео информации» относится к дисциплинам части, формируемой участниками образовательных отношений (дисциплина по выбору) блока Б.1 учебного плана.

### **3. ПЕРЕЧЕНЬ ПЛАНИРУЕМЫХ РЕЗУЛЬТАТОВ ОБУЧЕНИЯ ПО ДИСЦИПЛИНЕ**

Процесс изучения дисциплины «Компьютерная обработка аудио и видио информации» направлен на формирование следующих компетенций:

ПК-1 - Способен выполнять работы по созданию (модификации) и сопровождению информационных систем и ресурсов для различных прикладных областей

ПК-3 - Способен планировать перечень работ по проекту и выполнять его в соответствии с полученным заданием в сфере информационных систем и технологий

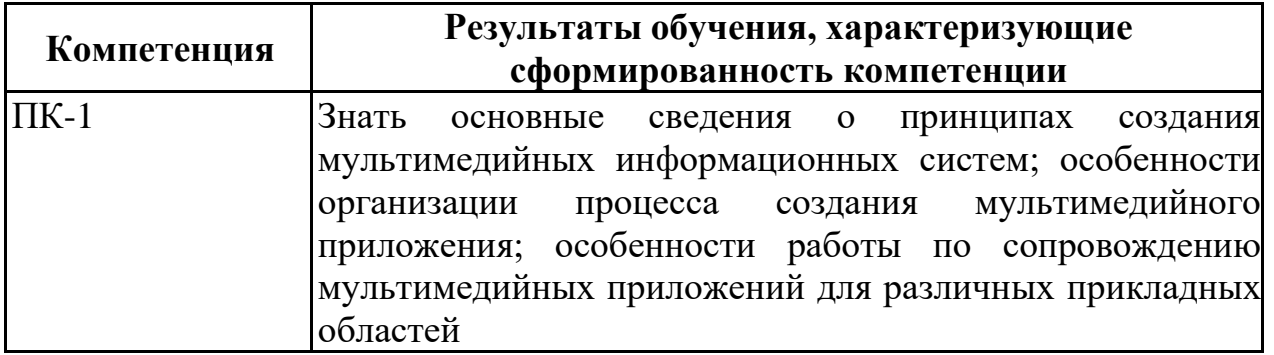

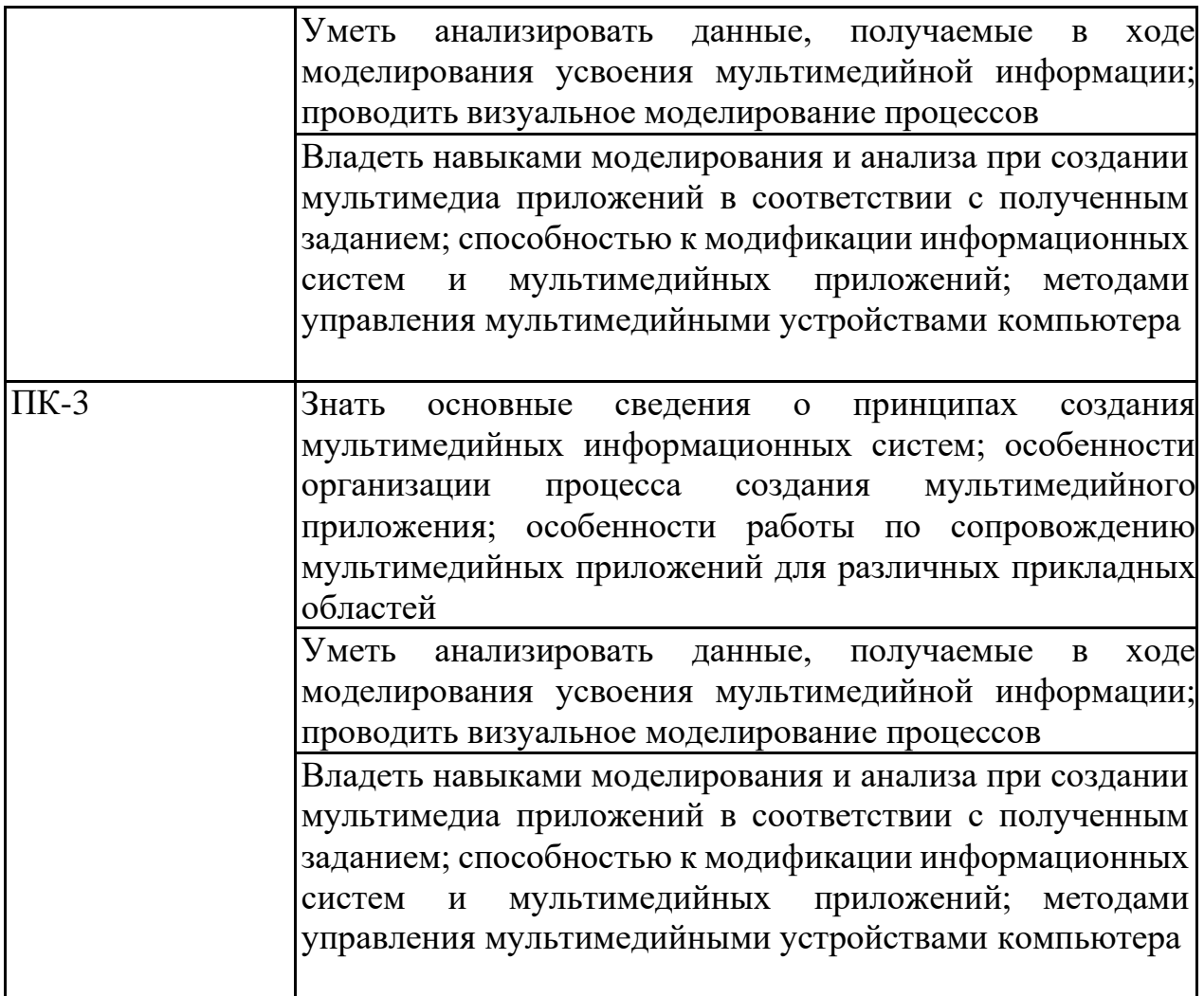

# **4. ОБЪЕМ ДИСЦИПЛИНЫ**

Общая трудоемкость дисциплины «Компьютерная обработка аудио и видео информации» составляет 3 зачетные единицы

Распределение трудоемкости дисциплины по видам занятий

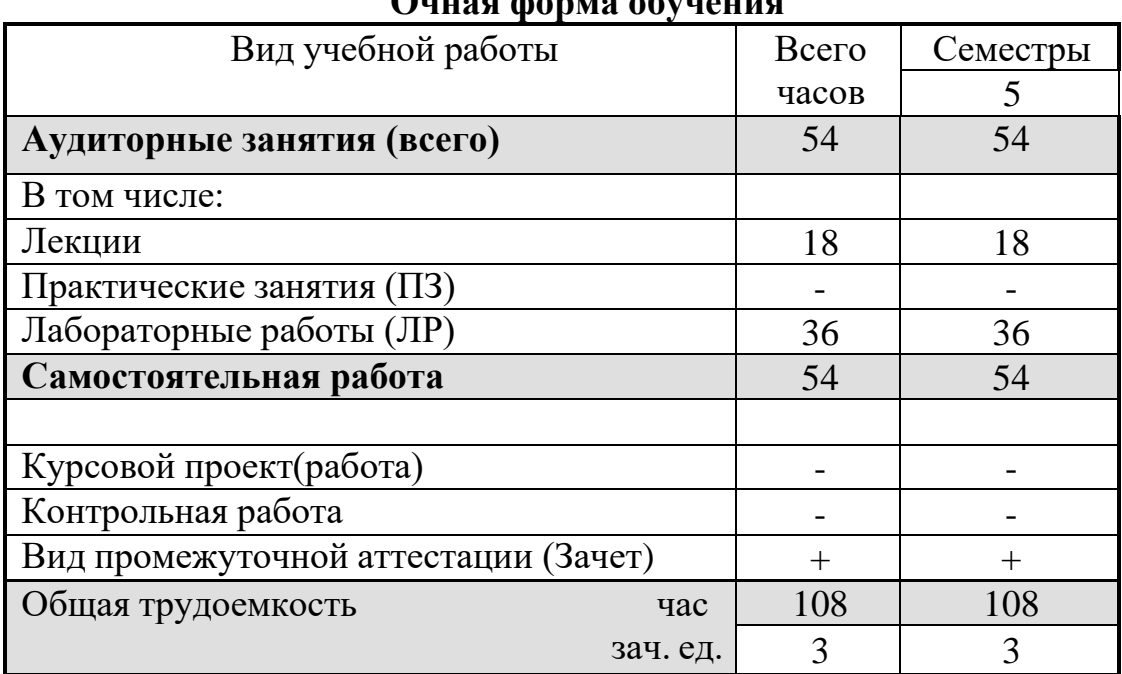

**Очная форма обучения**

### **5. СОДЕРЖАНИЕ ДИСЦИПЛИНЫ**

### **5.1 Содержание разделов дисциплины и распределение трудоемкости по видам занятий очная форма обучения**

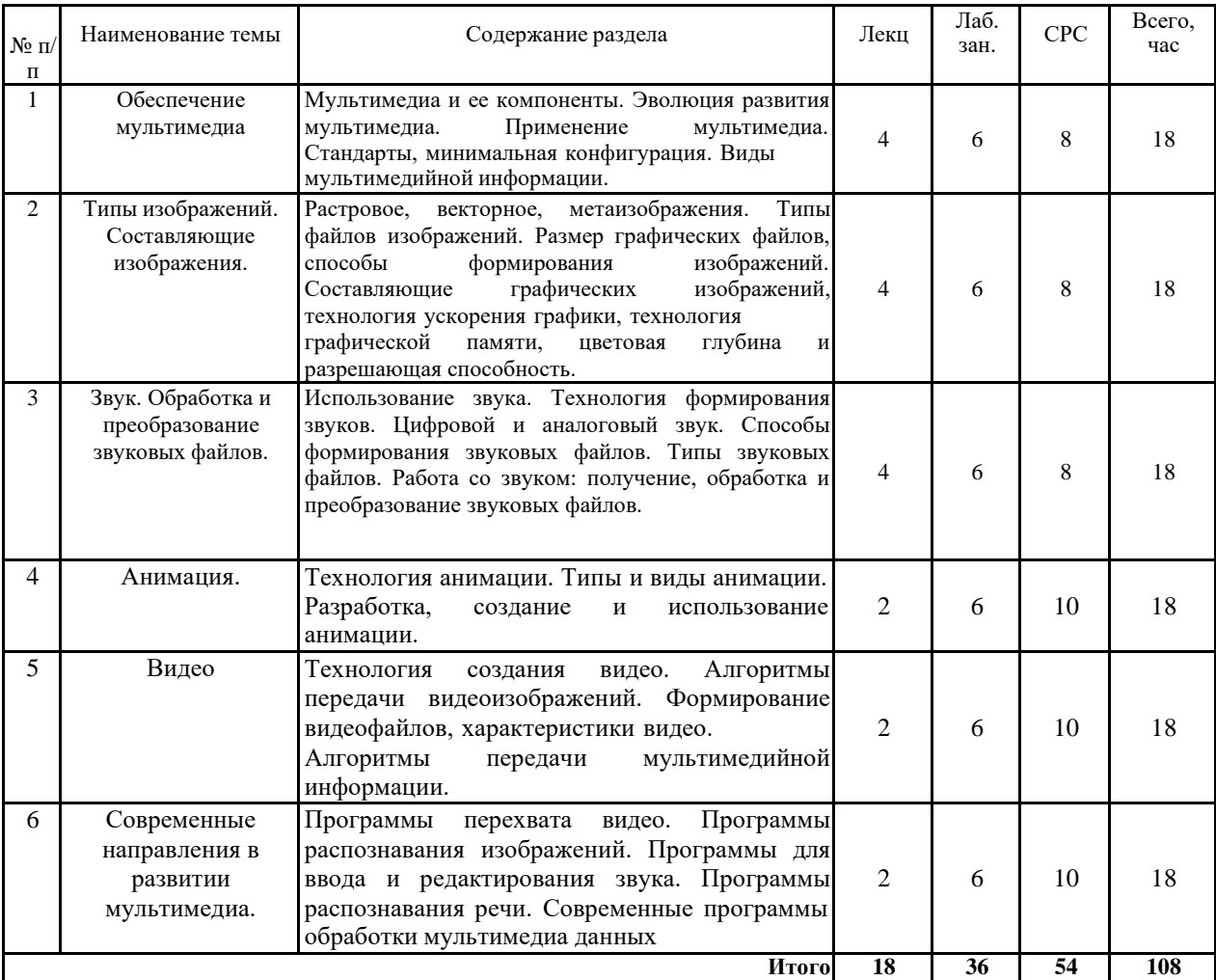

### **5.2 Перечень лабораторных работ**

- 1-3. Разработка и создание мультимедийной обучающей игры.
- 4. Работа с графическими редакторами.
- 5. Работа с видеоредакторами.
- 6. Работа со звуковыми редакторами.
- 7-8. Разработка и создание анимационного видеоролика.

### **6. ПРИМЕРНАЯ ТЕМАТИКА КУРСОВЫХ ПРОЕКТОВ (РАБОТ) И КОНТРОЛЬНЫХ РАБОТ**

Учебным планом по дисциплине «Компьютерная обработка аудио и видео информации» не предусмотрено выполнение курсовых проектов (работ) и контрольной работы (контрольных работ) в 5 семестре.

### **7. ОЦЕНОЧНЫЕ МАТЕРИАЛЫ ДЛЯ ПРОВЕДЕНИЯ ПРОМЕЖУТОЧНОЙ АТТЕСТАЦИИ ОБУЧАЮЩИХСЯ ПО ДИСЦИПЛИНЕ**

# **7.1. Описание показателей и критериев оценивания компетенций на различных этапах их формирования, описание шкал оценивания**

## **7.1.1 Этап текущего контроля**

Результаты текущего контроля знаний и межсессионной аттестации оцениваются по следующей системе:

#### «аттестован»;

### «не аттестован».

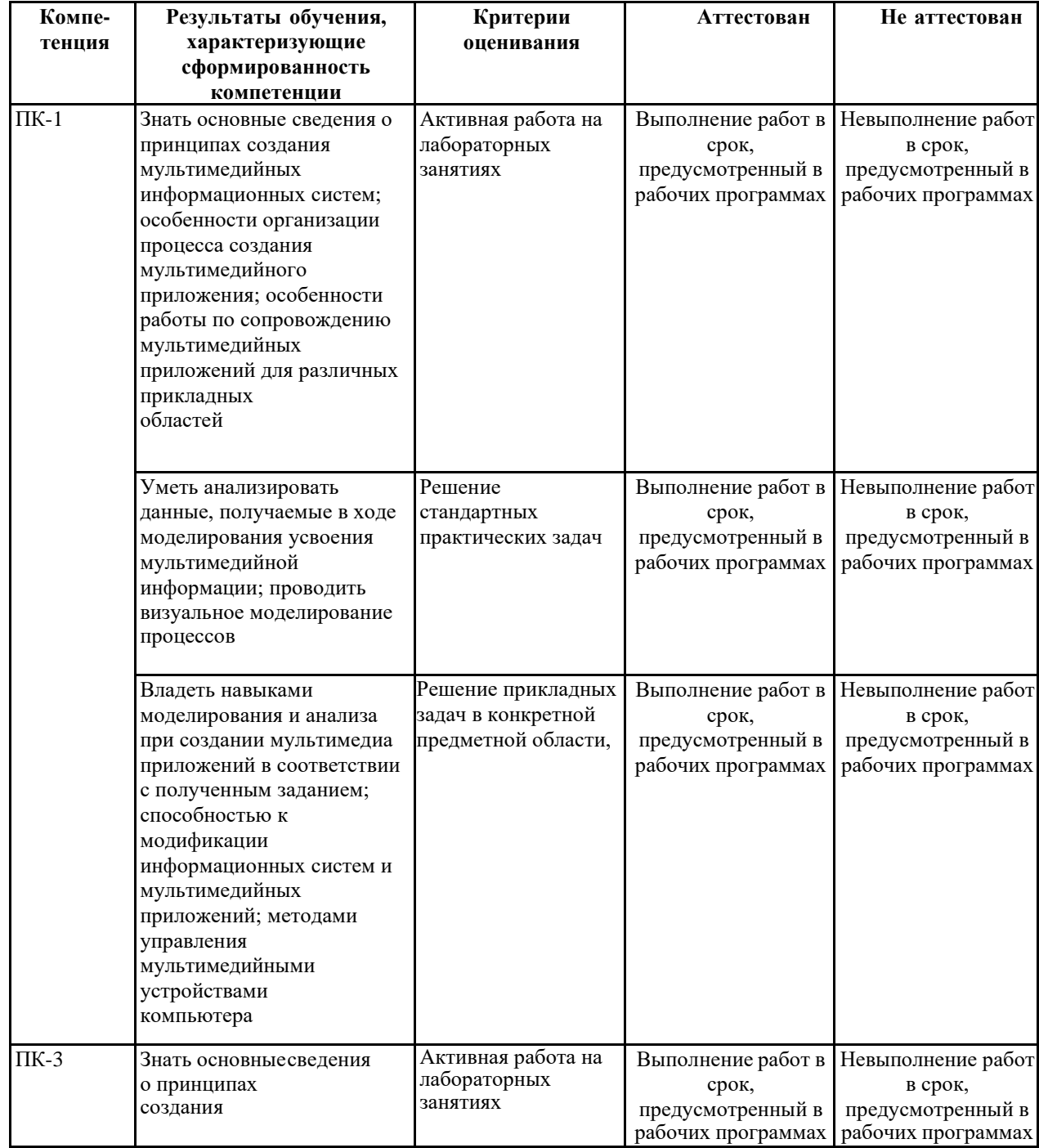

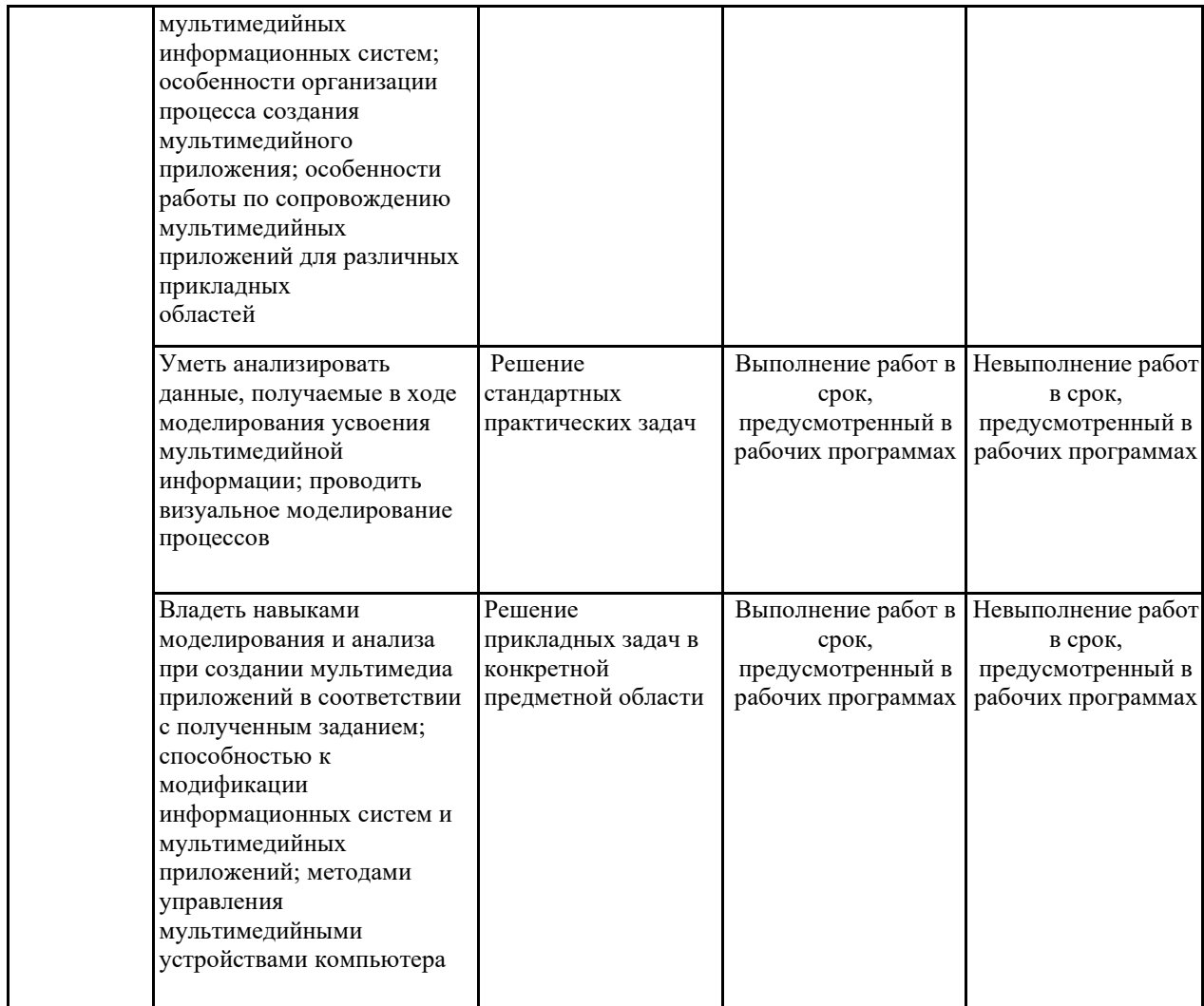

7.1.2 Этап промежуточного контроля знаний<br>Результаты промежуточного контроля знаний оцениваются в 5<br>семестре для очной формы обучения по системе:

### «зачтено»

«не зачтено»

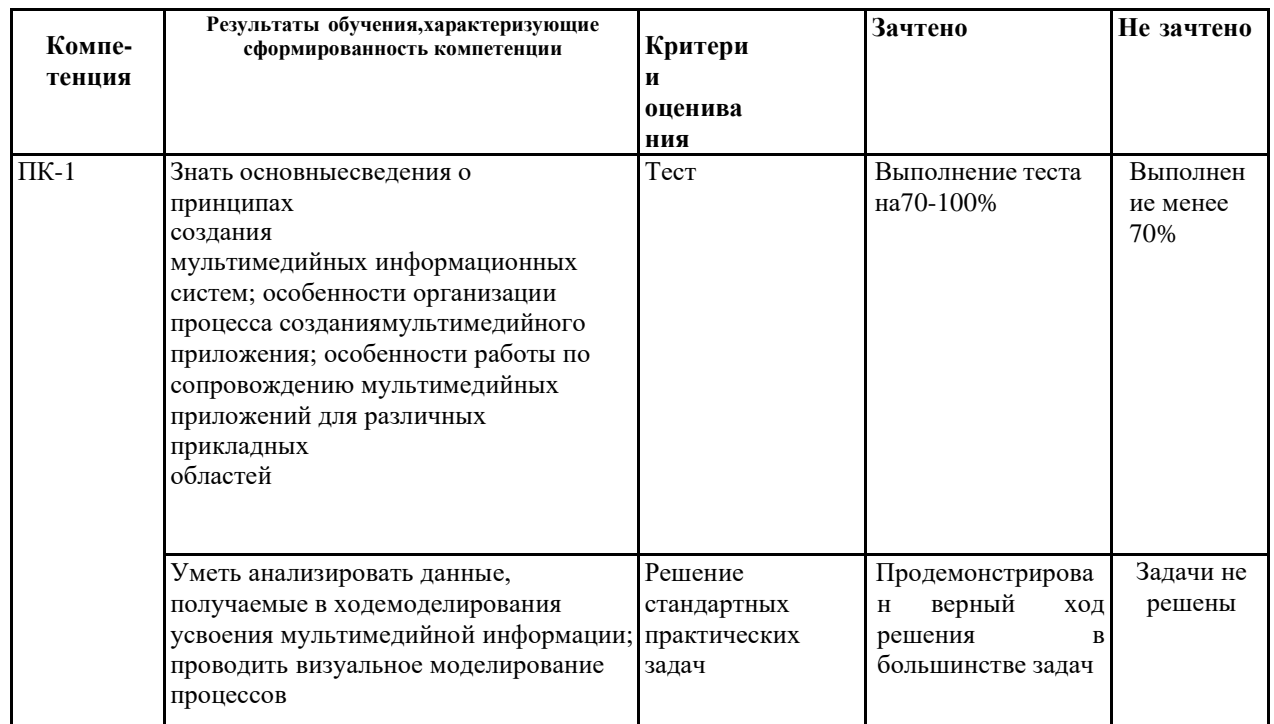

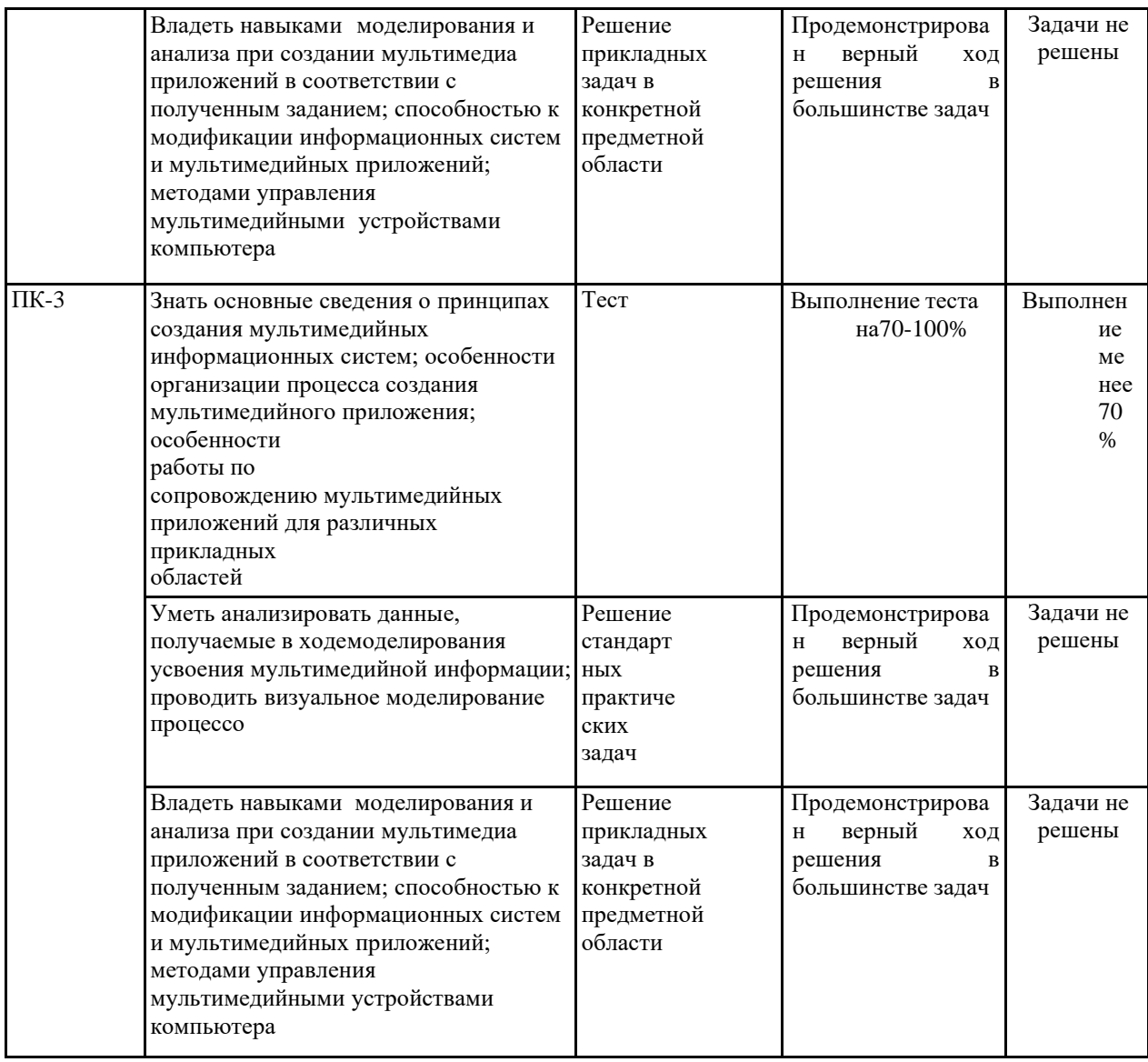

 $7.2$ Примерный перечень оценочных **(ТИПОВЫЕ** средств контрольные задания или иные материалы, необходимые для оценки знаний, умений, навыков и (или) опыта деятельности)

 $7.2.1$ Примерный перечень заданий ДЛЯ ПОДГОТОВКИ  $\mathbf{K}$ тестированию

Мультимедиа — это ...

а) Объединение в одном документе звуковой, музыкальной и видеоинформации, с целью имитации воздействия реального мира на органы чувств

работающая программа, б) Постоянно облегчающая работу в неграфической операционной системе

в) Программа "хранитель экрана", выводящая во время долгогопростоя компьютера на монитор какую-нибудь картинку или ряд анимационных изображений

Г. Терминальное соединение по коммутируемому телефонному каналу

2. Какой формат не является форматом файлов изображений?

- $a)$  JPG
- $6$ ) AAC
- $_{\rm B})$  BMP
- $\Gamma$ ) PNG

3. Формат звуковых файлов MP3 характеризует:

а) большую степень сжатия файлов при передаче;

б) отсутствие звуков, не воспринимаемых человеком;

в) небольшая степень сжатия файлов во избежание искажения звука; г) не сжимаются файлы при передаче

4. Компьютер, предоставляющий свои ресурсы другим компьютерам при совместной работе, называется:

а) Коммутатором

б) Сервером

в) Модемом

г) Адаптером

5. Процесс преобразования непрерывных сигналов к их представлению в виде дискретных называется…

а) Модуляцией

б) Конвертацией

в) Дискретизацией

г) Аннигиляцией

6. Какое из представленных утверждений ложно?

а) В качестве заливки можно использовать растровую графику

б) Градиент и растр можно использовать для линий и заливок

в) Градиент может быть линейным и радиальным

г) Количество цветов в ролике ограничивается только видеокартой

7. Какой тип графики состоит из множества различных объектов линий, прямоугольников?

а) векторная

б) растровая

в) инженерная

г) 3D-графика

8. Что такое цветовой режим?

а) метод организации бит с целью описания цвета;

б) это управление цветовыми характеристиками изображения;

в) это организация цвета;

г) это режимы цветовой графики.

9. Устройствами для хранения мультимедийной информации являются…

а) звуковые карты

б) видеокарты

в) мультимедийные презентации

г) компакт-диски (CD и DVD- диски)

10. Наименьшим элементом изображения на графическом экране является

а) диод

б) пиксел

в) символ

г) знак

### 7.2.2 Примерный перечень заданий для решения стандартных задач

1. В основе какого алгоритма сжатия изображений лежит запись количества повторяющихся значений 0 и 1?

a) Deflate

 $6)$  RLE

B) LZW

2. Важной особенностью мультимедийной технологии является...

а) Интерактивность

б) Сжатость

в) Многоканальность

г) Оптимизация

3. Служба FTP в Интернете предназначена:

а) для создания, приема и передачи web-страниц;

б) для обеспечения функционирования электронной почты;

в) для обеспечения работы телеконференций;

г) для приема и передачи файлов любого формата;

4. 24-скоростной CD-ROM-дисковод...

а) имеет 24 различных скорости вращения диска

б) имеет в 24 раза большую скорость вращения диска, чем односкоростной

в) читает только специальные 24-скоростные CD-ROM-диски

5. Какой из режимов предназначается для мониторов и телевизоров?

a) RBG

- 6) CMYC
- B) CMYK
- г) WYUCW

6. Какой из стандартов НЕ входит в стандарты аналогового широковещания?

a) RAS

6) NTSC

B) SECAM

 $\Gamma$ ) PAL

7. Глубина цвета – это количество:

а) цветов в палитре

б) битов, которые используются для кодирования цвета

в) одного пикселя

г) базовых цветов

8. Из каких элементов состоит растровая графика?

а) пиксел

б) дуплекс

в) растр

г) геометрических фигур

9. ІР-адрес имеет следующий вид:

- a) 193.126.7.29
- $6)$  34.89.45
- B) 1.256.34.21

 $10.$ Процедура автоматического форматирования текста предусматривает:

а) Отмену предыдущей операции, совершенной над текстом

б) Удаление текста

в) Запись текста в буфер

г) Автоматическое расположение текста в соответствии с определенными правилами

### **задач 7.2.3 Примерный перечень заданий для решения прикладных**

1. Звуковая плата с возможностью 16-битного двоичного кодирования позволяет воспроизводить звук с…

а) 8 уровнями интенсивности

б) 16 уровнями интенсивности

в) 256 уровнями интенсивности

г) 65 536 уровнями интенсивности

2. Определите информационный объем (в Кбайт) цифрового звукового файла длительностью 10 секунд при глубине кодирования 32 битов, частоте дискретизации звукового сигнала 48000 Гц 3. Сколько Мбайт будет передаваться за одну минуту по каналу с пропускной способностью 100 Мбит/с?

а) 750

б) 12,5

в) 6000

г) 600

4. Скорость передачи данных через ADSL-соединение равна 128000 бит/c. Через данное соединение передают файл размером 625 Кбайт. Определите время передачи файла в секундах.

а) 25

б) 40

в) 50

г) 35

5. Производится одноканальная (моно) звукозапись с частотой дискретизации 16 кГц и 24-битным разрешением. Запись длится 1 минуту, ее результаты записываются в файл, сжатие данных не производится. Какое из приведенных ниже чисел наиболее близко к размеру полученного файла, выраженному в мегабайтах?

а) 0.2

б) 2

- в) 3
- г) 4

6. Наибольший информационный объем будет иметь файл, содержащий…

а) 1 страницу текста

б) черно-белый рисунок 100х100

в) видеоклип длительностью 1 мин.

г) аудиоклип длительностью 1 мин.

7. При изменении размеров растрового изображения

А) качество остаётся неизменным

Б) качество ухудшается при увеличении и уменьшении

В) При уменьшении остаётся неизменным, а при увеличении ухудшается

Г) При уменьшении ухудшается, а при увеличении остаётся неизменным

8. В процессе сжатия растровых графических изображений по алгоритму JPEG его информационный объем обычно уменьшается в …

А) 10-15 раз

Б) 100раз

В) ни разу

Г) 2-3 раза

9. Какое расширение имеют файлы AutoCAD?

А. .doc

Б. .dwg

В. .bmp

 $\Gamma$ . . ipeg

10. Что НЕ позволяют сделать слои?

А) Задание цвета

Б) Задание типа линий

В) Задание угла округления

Г) Задание прозрачности

### **7.2.4 Примерный перечень вопросов для подготовки к зачету**

1. Особенности программного пакета AutoCAD и его возможности. Интерфейс AutoCAD: элементы рабочего окна. Настройка панелей инструментов. Приемы экранного масштабирования изображения.

2. Построение двухмерных объектов: абсолютные и относительные значения координат; типы двухмерных координат (декартовы и полярные). Метод построений «направление – расстояние».

3. Диалоговый режим работы, выбор опций. Приемы выделения объектов.

4. Настройка единиц измерения, границ рисунка, параметров сетки.

5. Команды черчения простейших примитивов (круг, дуга, прямоугольник и т. п.). Объектные привязки – постоянные и временные. Объектное слежение.

6. Назначение слоев. Создание и удаление слоев. Настройка параметров слоя.

7. Приемы редактирования объектов: ручки. Элементы параметрического черчения: окно свойств объектов.

8. Команды модифицирования: перемещение, копирование, массив, зеркало и прочие.

9. Команды черчения сложных объектов: полилиний, сплайнов, мультилиний и их редактирование.

10. Штриховка: выбор типа и настройка параметров; выбор заштриховываемых объектов. Ассоциативная и неассоциативная штриховка.

11. Типы текста (однострочный и многострочный). Создание и редактирование текста. Создание и редактирование текстовых стилей.

12. Простановка размеров: типы размеров и их особенности. Редактирование размеров.

13. Создание и редактирование размерных стилей.

14. Создание и редактирование блоков и блоков с атрибутами. Назначение центра управления AutoCAD.

15. Подготовка чертежа к выводу на бумагу.

16. Типы трехмерных объектов в AutoCAD, их различия. Виды отображения (раскраска)объектов. Просмотр трехмерных моделей.

**7.2.5 Примерный перечень вопросов для подготовки к экзамену** Не предусмотрено учебным планом

### **7.2.6. Методика выставления оценки при проведении промежуточной аттестации**

Зачет проводится по тест-билетам, каждый из которых содержит 10 вопросов и задачу. Каждый правильный ответ на вопрос в тесте оценивается 1 баллом, задача оценивается в 6 баллов (3 баллов верное решение и 3 баллов за верный ответ). Максимальное количество набранных баллов - 10.

1. Оценка «Незачтено» ставится в случае, если студент набрал менее 6 баллов.

2. Оценка «Зачтено» ставится в случае, если студент набрал от 6 до 10 баллов.

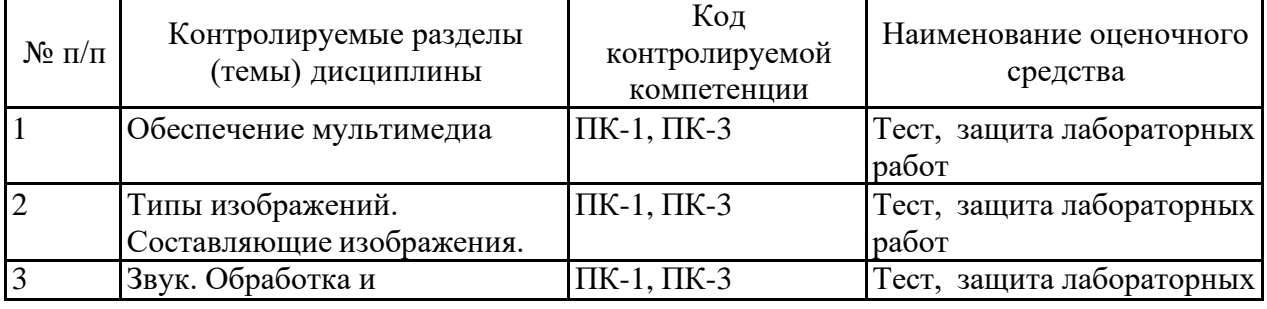

### **7.2.7 Паспорт оценочных материалов**

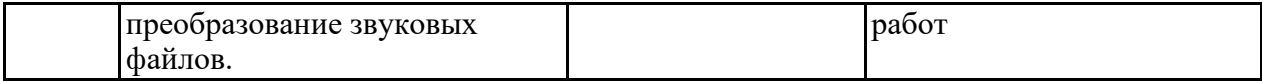

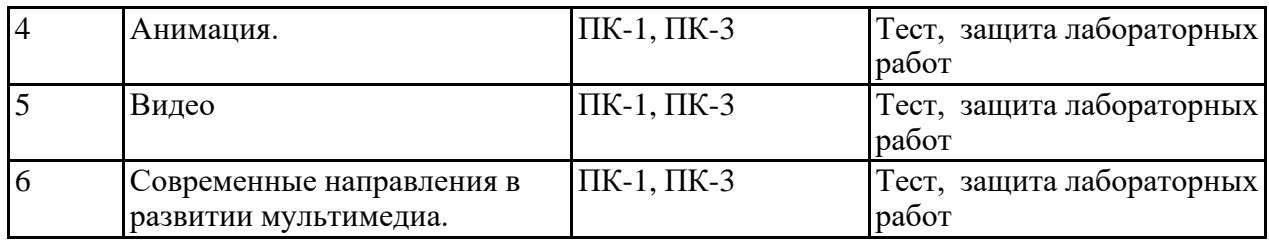

### **7.3. Методические материалы, определяющие процедуры оценивания знаний, умений, навыков и (или) опыта деятельности**

Тестирование осуществляется, либо при помощи компьютерной системы тестирования, либо с использованием выданных тест-заданий на бумажном носителе. Время тестирования 30 мин. Затем осуществляется проверка теста экзаменатором и выставляется оценка согласно методике выставления оценки при проведении промежуточной аттестации.

Решение стандартных задач осуществляется, либо при помощи компьютерной системы тестирования, либо с использованием выданных задач на бумажном носителе. Время решения задач 30 мин. Затем осуществляется проверка решения задач экзаменатором и выставляется оценка, согласно методике выставления оценки при проведении промежуточной аттестации.

Решение прикладных задач осуществляется, либо при помощи компьютерной системы тестирования, либо с использованием выданных задач на бумажном носителе. Время решения задач 30 мин. Затем осуществляется проверка решения задач экзаменатором и выставляется оценка, согласно методике выставления оценки при проведении промежуточной аттестации.

### **8 УЧЕБНО МЕТОДИЧЕСКОЕ И ИНФОРМАЦИОННОЕ ОБЕСПЕЧЕНИЕ ДИСЦИПЛИНЫ**

### **8.1 Перечень учебной литературы, необходимой для освоения дисциплины**

1. Бондарева Г.А. Мультимедиа технологии [Электронный ресурс]: учебное пособие для студентов, обучающихся по направлениям подготовки: «Информационные системы и технологии», «Инфокоммуникационные технологии и системы связи», «Радиотехника», «Сервис»/ Бондарева Г.А.— Электрон. текстовые данные.— Саратов: Вузовское образование, 2017.— 158 c.— Режим доступа:<http://www.iprbookshop.ru/56283.html> .— ЭБС «IPRbooks»;

2. Хохлов П.В. Информационные технологии в медиаиндустрии. Трёхмерное моделирование, текстурирование и анимация в среде 3DS MAX [Электронный ресурс]: учебное пособие/ Хохлов П.В., Хохлова В.Н., Погребняк Е.М.— Электрон. текстовые данные.— Новосибирск: Сибирский государственный университет телекоммуникаций и информатики, 2016.— 293

c.— Режим доступа: [http://www.iprbookshop.ru/74668.html.](http://www.iprbookshop.ru/74668.html) — ЭБС «IPRbooks»;

3. Крапивенко А.В. Технологии мультимедиа и восприятие ощущений [Электронный ресурс]: учебное пособие/ Крапивенко А.В.— Электрон. текстовые данные.— Москва: БИНОМ. Лаборатория знаний, 2015.— 272 c.— Режим доступа: [http://www.iprbookshop.ru/6475.html.](http://www.iprbookshop.ru/6475.html) — ЭБС «IPRbooks»;

4. Трошина Г.В. Трехмерное моделирование и анимация [Электронный

ресурс]: учебное пособие/ Трошина Г.В.— Электрон. текстовые данные.— Новосибирск: Новосибирский государственный технический университет, 2010.— 99 c.— Режим доступа: [http://www.iprbookshop.ru/45048.html.](http://www.iprbookshop.ru/45048.html) — ЭБС «IPRbooks»

**8.2 Перечень информационных технологий, используемых при осуществлении образовательного процесса по дисциплине (модулю), включая перечень лицензионного программного обеспечения, ресурсов информационно-телекоммуникационной сети «Интернет», современных профессиональных баз данных и информационных справочных систем**

Перечень ПО, включая перечень лицензионного программного обеспечения:

Microsoft Office 64-bit; ОС Windows 7 Pro; Mozilla Firefox 81.0 (x64 ru); Google Chrome; WinDjView 2.0.2; 7-Zip 19.00 (x64 edition); Adobe Flash Player; Blender; GIMP; Inkskape; Paint.NET; MPC-HC 1.7.10 (64-bit); 3dsMax 2019, 2020

Ресурсы информационно-телекоммуникационной сети «Интернет»:

[http://window.edu.ru](http://window.edu.ru/)

<http://www.edu.ru/>

Образовательный портал ВГТУ

Современные профессиональные базы данных и информационные справочные системы:

<https://videoinfographica.com/> <https://helpx.adobe.com/photoshop/user-guide.html> <https://www.coreldraw.com/ru/pages/800382.html>

### **9 МАТЕРИАЛЬНО-ТЕХНИЧЕСКАЯ БАЗА, НЕОБХОДИМАЯ ДЛЯ ОСУЩЕСТВЛЕНИЯ ОБРАЗОВАТЕЛЬНОГО ПРОЦЕССА**

Для проведения обучения по дисциплине используется компьютерный класс.

Компьютерный класс оснащен:

− персональные компьютеры с установленным ПО, подключенные к сети Интернет (10 шт.);

- − доска маркерная;
- − проектор.

Компьютерный класс. Компьютерный класс оснащен:

− персональные компьютеры с установленным ПО, подключенные к сети Интернет (11 шт.);

− принтер цветной лазерный;

− доска магнитно-маркерная поворотная.

Помещение для самостоятельной работы. Читальный зал с возможностью подключения к сети "Интернет" и обеспечением доступа в электронную информационно-образовательную среду

### **10. МЕТОДИЧЕСКИЕ УКАЗАНИЯ ДЛЯ ОБУЧАЮЩИХСЯ ПО ОСВОЕНИЮ ДИСЦИПЛИНЫ**

По дисциплине «Компьютерная обработка аудио и видеоинформации» читаются лекции, проводятся лабораторные работы.

Основой изучения дисциплины являются лекции, на которых излагаются наиболее существенные и трудные вопросы, а также вопросы, не нашедшие отражения в учебной литературе.

Лабораторные работы выполняются на лабораторном оборудовании в соответствии с методиками, приведенными в указаниях к выполнению работ.

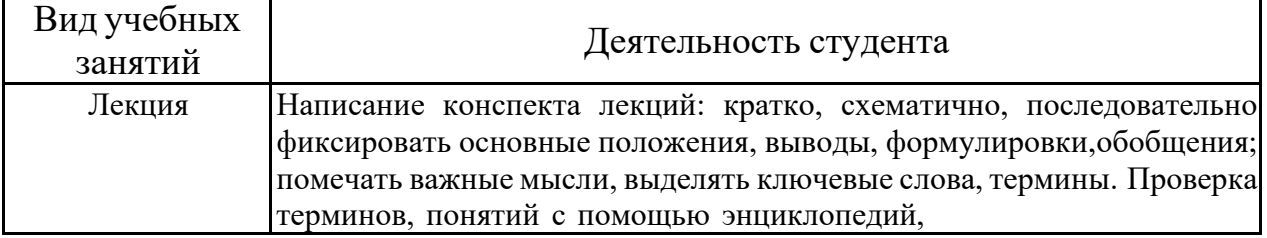

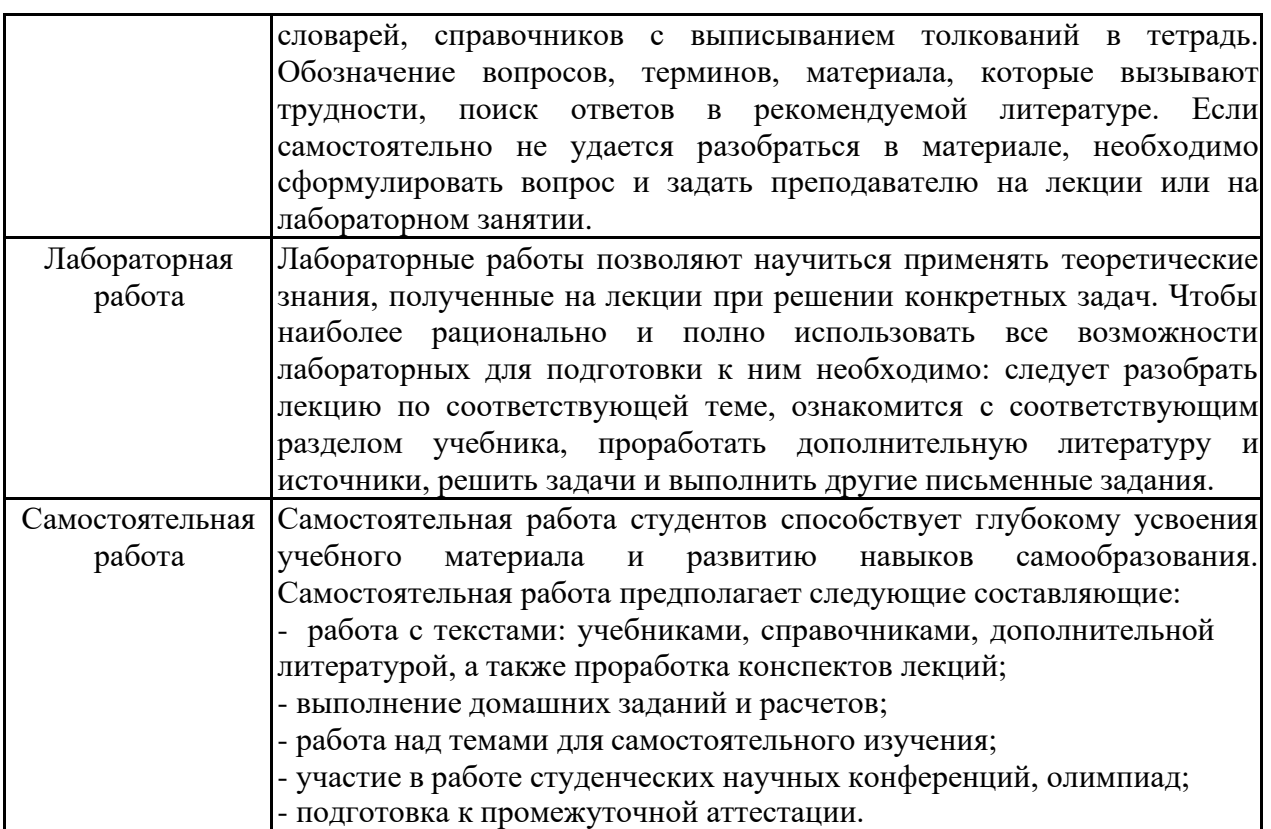

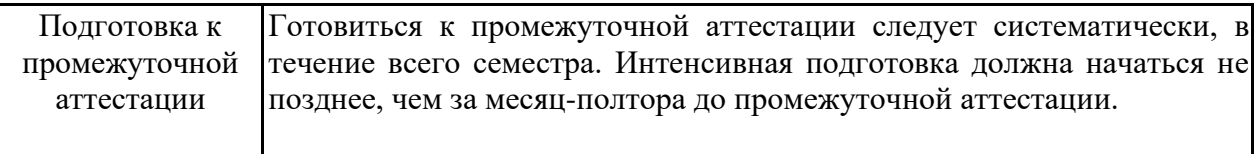

# **ЛИСТ РЕГИСТРАЦИИ ИЗМЕНЕНИЙ**

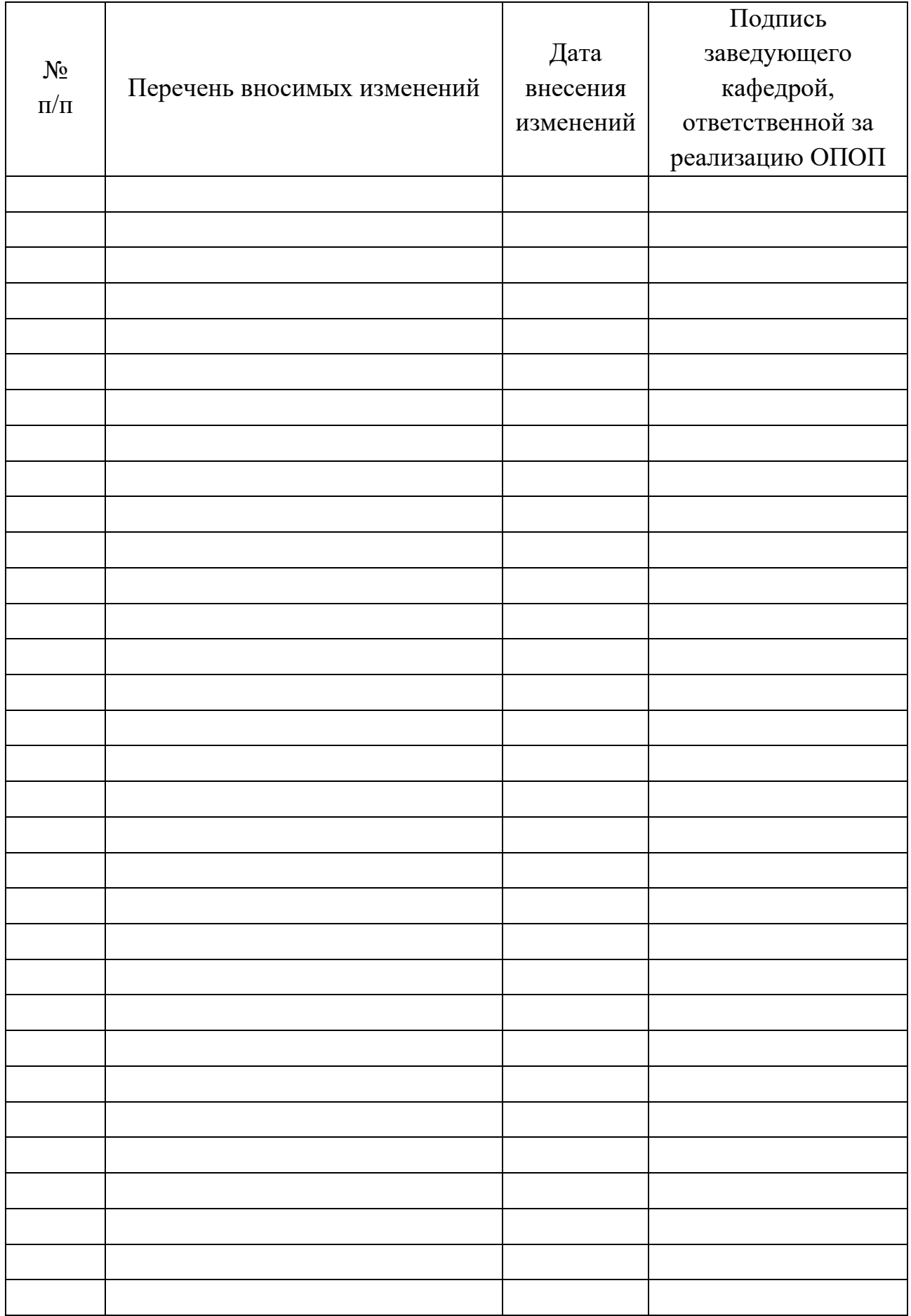